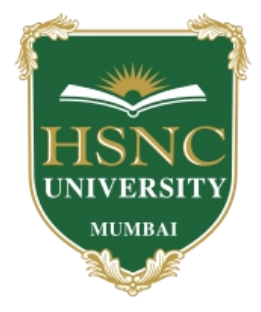

## **HSNC UNIVERSITY**

## **Declaration of Results**

**Guidelines for Students**

## **Following are the steps for the students to view their Results** :

- 1. Log on to <results.hsncu.edu.in>.
- 2. Enter you **Registration Number / Admission Number** in the Application No. Field .
- 3. Enter your **Date of Birth**.
- 4. Enter the **Captcha** Code.
- 5. Click on **Show Result**.<br> $\leftarrow$   $\rightarrow$   $\in$   $\circ$   $\circ$  results.hsncu.edu.in

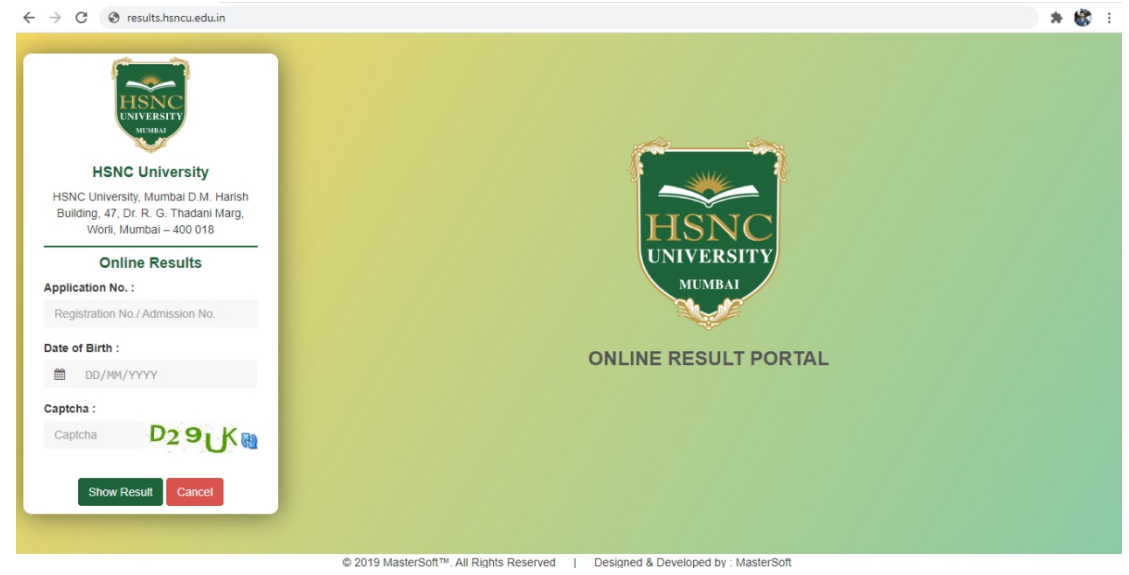

Fig - Result Declaration Domain

6. After clicking on **Show Result** your result will be displayed in the **below displayed format**.

| <b>HSNC</b><br>University | "A Cluster University established under sub-section (6) of section 3 of the Maharashtra Public Universities Act, 2016 (Maha VI of 2017)". | <b>HSNC University</b><br><b>Provisional Result</b>                                                                                                    |                             |                                   |         |                                 |  |
|---------------------------|----------------------------------------------------------------------------------------------------|----------------------------------------------------------------------------------------------------|-----------------------------|-----------------------------------|---------|---------------------------------|--|
| <b>Application No.:</b>   | Student Name:                                                                                                    |                                                                                                    | Degree :                    |                                   |         |                                 |  |
|                           | College:                                                                                                    | Semester: I                                                                                                    |                             |                                   |         |                                 |  |
|                           | <b>Subject</b>                                                                                                    |                                                                                                    | <b>External Marks</b>       |                                   |         |                                 |  |
|                           | UH-FMM-101 - Effective Communication - I                                                                                                  |                                                                                                    | 55                          | 88                                | $\circ$ | PASS                            |  |
|                           |                                                                                                    | 37                                                                                                    | 49                          | 86                                | $\circ$ | PASS                            |  |
|                           |                                                                                                    | 38                                                                                                    | 56                          | 94                                | $\circ$ | PASS                            |  |
|                           |                                                                                                    | 33                                                                                                    | 49                          | 82                                | $\circ$ | PASS                            |  |
|                           |                                                                                                    | 32                                                                                                    | 53                          | 85                                | $\circ$ | PASS                            |  |
|                           |                                                                                                    | 33                                                                                                    | 49                          | 82                                | $\circ$ | PASS                            |  |
| <b>Result: SUCCESSFUL</b> | Earned Credit: 24.00                                                                                                    | SGPA: 10.00                                                                                                    |                             | <b>FINAL GRADE: 0</b>             |         |                                 |  |
|                           | Exam Seat No.:                                                                                                    | UH-FMM-102 - Foundation Course - I<br>UH-FMM-103 - Computers Multimedia -I<br>UH-FMM-104 - Fundamentals of Mass Communication<br>UH-FMM-105 - India and World Historical Perspective and Media<br>UH-FMM-106 - Introduction to Economics for Media | <b>Internal Marks</b><br>33 | HSNC University, Mumbai - 400 018 |         | <b>Total Marks</b> Grade Result |  |

Fig - Student Preview of Result

For any queries students can contact their Respective College Helplines : **HR COLLEGE** - **Email Id**: [examcommittee@hrcollege.edu](mailto:examcommittee@hrcollege.edu) **Mobile Number**: 9769848115

**KC COLLEGE** - **Email**: [hsncu.examresult@kccollege.edu.in](mailto:hsncu.examresult@kccollege.edu.in) **Mobile Number**: 9321771619